# 2010 PROGRESS REPORT SUPPLEMENT (PRS) DATA COLLECTION FOSTER GRANDPARENT PROGRAM (FGP) EGRANTS INSTRUCTIONS FOR GRANTEES

The following instructions, with eGrants screen shots, walk you through completing the Progress Report Supplement also referred to as the PRS. This survey was previously known as the Project Profile and Volunteer Activity (PPVA). Please see the separate "Help Text" document for descriptions of each field.

- 1. All of the fields on the PRS form are required. Each field must be completed in order to submit the PRS report. If there are no numbers to report for a particular data field, please enter a "0".
- 2. Please be sure to **scroll down to the end of each category** to ensure all required fields are filled-in.
- 3. You will be unable to make changes once the report has been submitted. To make changes after the submission, please contact your Corporation State Office.
- 4. To print a copy of the PRS report, click on the "**Print PRS**" button on the "Review and Submit" screen.

**Step** (1) Log on to eGrants phase II: go to, <a href="www.seniorcorps.gov">www.seniorcorps.gov</a>, and click on "eGrants" under "For Organizations":

| About Senior Corps                                                                                                    | For Organizations                                                                                                    | For Individuals                                                                                                    |
|----------------------------------------------------------------------------------------------------|----------------------------------------------------------------------------------------------------|----------------------------------------------------------------------------------------------------|
| Mout Senior Corps  What Is Senior Corps? Impact of Senior Corps Senior Corps Programs Newsroom Media Kit Materials National Service Calendar Make a Donation Search Contact Us National Service Catalog National Service Publications Office of Inspector General | How Can Senior Corps Help Our Organization?     New Grant Opportunities     Manage Current Grants     Senior Corps Grantees and Fund Raising     Find Volunteers for Your Program     Tools, Training, and Information     The Resource Center     Senior Corps Tech Center     For Faith-Based and Other Community Organizations     For Native American Communities | Why Get Involved?     I'm Ready to Get Involved     Frequently Asked Questions     Current Volunteers     Spread the Word     More For Individuals      Senior Corps Programs     Foster Grandparents     Senior Companions     RSVP     More About Our Programs |
| More About Senior Corps System Operating Status                                                                                                    | Frequently Asked Questions     More For Organization                                                                                                    | Join Now                                                                                                    |

## **eGrants**

#### ☐ eGrants Home

- + Help / Assistance
- + Notices of Funding Availability
- + Feedback
- + Hours of Operation
- + Be a Peer Reviewer

## Get Involved!

Your volunteer potential has never been stronger, the need has never been greater, and the time to get involved has never been better!

## Search by interest:

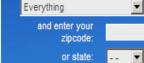

#### Find Opportunities Now

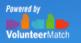

Advanced Search

## Senior Corps in Your State

Select a State ▼

#### National Service Websites

Other National Service Websites

# Site Tools Grab a Widget! □ UIDGETS ■ □ □ □ □ □

Subscribe to RSS / XML Feeds:

SUBSCRIBE 19 17 18 ...

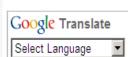

# eGrants

#### Welcome to eGrants

eGrants is the Corporation for National and Community Service's web-based system for:

- · Submission and tracking grant applications and concept papers;
- · On-line grant application peer review;
- · Negotiating and awarding grants and cooperative agreements;
- . Managing grants and cooperative agreements including processing amendments, and continuations;
- · Creating, submitting and editing your recruitment listings;
- · Selecting applicants and searching for applicants;
- . Approving project transportation (V-81) forms (VISTA only); and
- · Financial Status and Progress Reporting.

Click here to link to the eGrants / My AmeriCorps Training and User Support page within our Resource Center website.

Former AmeriCorps Recruitment and Placement System (ACRPS) users click here for information about using the new recruitment functionality in eGrants.

#### eGrants System Status as of Tuesday, October 05, 2010

SYSTEM OPERATING NORMALLY

#### Scheduled eGrants System Outages

as of Tuesday, October 05, 2010

There are currently no scheduled system outages for eGrants.

### Help Desk Information:

Phone: 888-677-7849

Email: egrantshelp@cns.gov

Hours of operation: 8:00 AM to 6:00 PM Eastern time, Monday through Friday

#### Login:

Please click here to Use eGrants

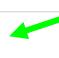

## After logging onto Grants Phase II you will see the following screen.

**Step (2)** Select the **Progress Report Supplement link under Reporting to CNCS.** This will bring up the PRS screen.

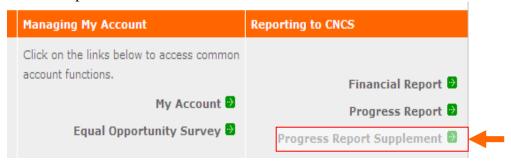

**Step (3)** Select the most current **grant number and "edit PRS"** will appear on the right column to fill-out the PRS screen.

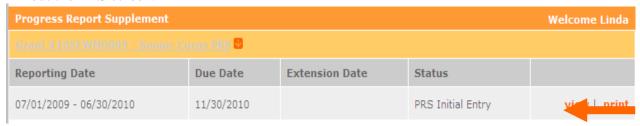

Step (4) The first screen shows the Reporting Period for PRS: July 1, 2009 – June 30, 2010 and the Due Date, November 30, 2010.

You can move to different sections of the report by clicking list in the left column or by clicking the "next" button as you finish each screen. Data is automatically saved by clicking "next".

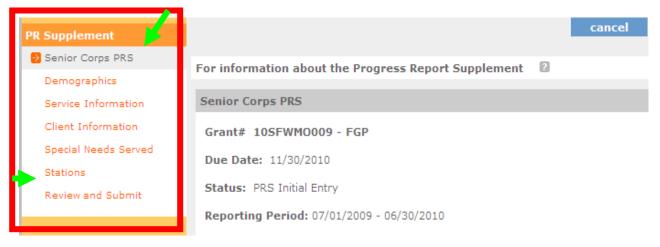

**Step (5)** "Demographics" is the first data category. Fill in the number of volunteers in each field.

**Note:** The total in each section should equal the total number of volunteers for the project. Help Text is available on the screen to explain each PRS data category.

| Welcome Ulises                                    | Progress Report Supplement                                                                                                    |                |          |        |  |
|---------------------------------------------------|----------------------------------------------------------------------------------------------------|----------------|----------|--------|--|
| PR Supplement                                     |                                                                                                    | ⊕ back         | save     | next ₽ |  |
| Senior Corps PRS Demographics Service Information | All of the fields on the PRS form are required. You must comp<br>the PRS. If there are no numbers to report for a particular da<br>Be sure to scroll down to the end of each category to ensure | ita field, ent | ter a O. |        |  |
| Client Information                                | For more Information click here                                                                                                    |                |          |        |  |
| Special Needs Served                              | Demographics                                                                                                    |                |          |        |  |
| Stations                                          | Age Group                                                                                                    |                | # of V   | ols    |  |
| Review and Submit                                 | 55 to 64                                                                                                    |                |          |        |  |
| 6 176                                             | 65 to 69                                                                                                    |                |          |        |  |
| Grant #: 08SFNMI002                               | 70 to 79                                                                                                    |                |          |        |  |
| Project Period                                    | 80 to 84                                                                                                    |                |          |        |  |
| 01/01/2008 - 12/31/2010                           | 85 and over                                                                                                    |                |          |        |  |
|                                                   | Gender                                                                                                    |                | # of V   | ols    |  |
|                                                   | Female                                                                                                    |                |          |        |  |
| Legal Applicant Info                              | Male                                                                                                    |                |          |        |  |
| Washtenaw County<br>301 W. Michigan, 4th Floor    | Ethnicity                                                                                                    |                | # of V   | ols    |  |
| Ypsilanti, MI 48197                               | Hispanic or Latino                                                                                                    |                |          |        |  |
|                                                   | Non-Hispanic or Non-Latino                                                                                                    |                |          |        |  |
|                                                   | Racial Group                                                                                                    |                | # of V   | ols    |  |
|                                                   | American Indian or Alaskan Native                                                                                                    |                |          |        |  |
|                                                   | Asian                                                                                                    |                |          |        |  |
|                                                   | Black or African American                                                                                                    |                |          |        |  |
|                                                   | Native Hawaiian or Pacific Island                                                                                                    |                |          |        |  |
|                                                   | White                                                                                                    |                |          |        |  |
|                                                   |                                                                                                    |                |          |        |  |
| 508 Approved   Contact Help Des                   | k   disable the pictures                                                                                                    | <b>⊕</b> back  | save     | next → |  |

# Step (6) FGP Service Information. Fill in the number of volunteers in each field.

| Senior Corps PRS  Demographics  Service Information  Client Information  Special Needs Served | All of the fields on the PRS form are required. You must complete each field in order to submit the PRS. If there are no numbers to report for a particular data field, enter a 0.  Be sure to scroll down to the end of each category to ensure completion of all required fields.  For more Information click here |           |  |  |
|-----------------------------------------------------------------------------------------------|----------------------------------------------------------------------------------------------------|-----------|--|--|
| Stations                                                                                      |                                                                                                    |           |  |  |
| Review and Submit                                                                             | Volunteers                                                                                                    | # of Vols |  |  |
|                                                                                               | Total number of Volunteers                                                                                                    |           |  |  |
| Grant Info                                                                                    | Total Number of Non-Stipend Volunteers                                                                                                    |           |  |  |
| Grant #: 08SFNMI002                                                                           | Total number of Foster Grandparents who served in private homes                                                                                                    |           |  |  |
|                                                                                               | Total number of veterans serving as Foster Grandparents                                                                                                    |           |  |  |
| Project Period<br>01/01/2008 - 12/31/2010                                                     | Total number of hours served                                                                                                    |           |  |  |
|                                                                                               | Applicants                                                                                                    | # of Vols |  |  |
|                                                                                               | Able to enroll due to age set to 55                                                                                                    |           |  |  |
| Legal Applicant Info                                                                          | Able to enroll due to income eligibility change                                                                                                    |           |  |  |
| Washtenaw County<br>301 W. Michigan, 4th Floor                                                | Volunteers Separated                                                                                                    | # of Vols |  |  |
| Ypsilanti, MI 48197                                                                           | Employment, moved, family, new interests                                                                                                    |           |  |  |
|                                                                                               | Health problems, death                                                                                                    |           |  |  |
|                                                                                               | Transportation problems                                                                                                    |           |  |  |
|                                                                                               | Income became over allowable guidelines to receive stipend                                                                                                    |           |  |  |
|                                                                                               | Poor performance                                                                                                    |           |  |  |
|                                                                                               | Hours Served                                                                                                    | # of Vols |  |  |
|                                                                                               | Number of Volunteers serving 15 - 19 Hours per week                                                                                                    |           |  |  |
|                                                                                               | 20 - 29 Hours per week                                                                                                    |           |  |  |
|                                                                                               | 30 - 40 Hours per week                                                                                                    |           |  |  |
|                                                                                               | Volunteer Client Ratio                                                                                                    | # of Vols |  |  |
|                                                                                               | Serve 1 client weekly                                                                                                    |           |  |  |
|                                                                                               | Serve 2 clients weekly                                                                                                    |           |  |  |
|                                                                                               | Serve 3 - 5 clients weekly                                                                                                    |           |  |  |
|                                                                                               | Serve 6 - 10 clients weekly                                                                                                    |           |  |  |
|                                                                                               | Serve 11 or more weekly                                                                                                    |           |  |  |

# Step (7) FGP Client Information: Fill in the number of children served in each field.

| PR Supplement                                                                                 | ∰ back s                                                                                                    | ave next №   |  |  |
|-----------------------------------------------------------------------------------------------|----------------------------------------------------------------------------------------------------|--------------|--|--|
| Senior Corps PRS  Demographics  Service Information  Client Information  Special Needs Served | All of the fields on the PRS form are required. You must complete each field in order to submit the PRS. If there are no numbers to report for a particular data field, enter a 0.  Be sure to scroll down to the end of each category to ensure completion of all required fields.  For more Information click here |              |  |  |
| Stations Review and Submit                                                                    | Ages of Clients Served Birth to age 5                                                                                                    | # of Clients |  |  |
| Grant Info                                                                                    | Ages 6 - 12                                                                                                    |              |  |  |
| Grant #: 08SFNMI002 Project Period                                                            | Ages 13 - 19  Youth Ages 20 and over                                                                                                    |              |  |  |
| 01/01/2008 - 12/31/2010                                                                       | Clients Served  Total number of children/youth served                                                                                                    | # of Clients |  |  |
| Legal Applicant Info                                                                          | Number of children/youth awaiting service of a Foster Grandparent  Total number of children of military families served                                                                                                    |              |  |  |
| Washtenaw County<br>301 W. Michigan, 4th Floor<br>Ypsilanti, MI 48197                         | Total number of children of prisoners served                                                                                                    |              |  |  |
|                                                                                               | Total number of children mentored                                                                                                    |              |  |  |
| 508 Approved   Contact Help Des                                                               | k   disable the pictures                                                                                                    | ave next 🖸   |  |  |

## Step (8) FGP Special Needs Served

Each type of special need served has 3 columns: "# of Vols", "In Home" & "Not In Home"

- "For # of Vols", please fill in the number of volunteers. If zero then please enter a "0"
- "In Home", please fill in the number of children. If zero then please enter a "0"
- "Not In Home", please fill in the number of children. If zero then please enter a "0"

| PR Supplement                                                           |                                                                                                    | €         | back    | save   | next 🔁   |
|-------------------------------------------------------------------------|----------------------------------------------------------------------------------------------------|-----------|---------|--------|----------|
| Senior Corps PRS  Demographics  Service Information  Client Information | All of the fields on the PRS form are required. You must complete each field in order to submit the PRS. If there are no numbers to report for a particular data field, enter a 0.  Be sure to scroll down to the end of each category to ensure completion of all required fields.  For more Information click here |           |         |        |          |
| Special Needs Served                                                    | Special Needs Served                                                                                                    |           |         |        |          |
| Stations                                                                |                                                                                                    |           |         |        |          |
| Review and Submit                                                       | Special Needs                                                                                                    | # of Vols | in Home | Not in | Home     |
|                                                                         | Abused/Neglected Children                                                                                                    |           |         |        |          |
| Grant Info                                                              | Boarder Babies                                                                                                    |           |         |        |          |
| Grant #: 08SFNMI002                                                     | Children with HIV/AIDS                                                                                                    |           |         |        |          |
| Project Period                                                          | Developmental Disabilities                                                                                                    |           |         |        |          |
| 01/01/2008 - 12/31/2010                                                 | Emotional Disabilities                                                                                                    |           |         |        |          |
|                                                                         | Hearing Impaired                                                                                                    |           |         |        |          |
| Logal Applicant Info                                                    | Homeless                                                                                                    |           |         |        |          |
| Legal Applicant Info  Washtenaw County                                  | Adjudicated Youth / Juvenile Offenders                                                                                                    |           |         |        |          |
| 301 W. Michigan, 4th Floor<br>Ypsilanti, MI 48197                       | Language Barriers                                                                                                    |           |         |        |          |
| TPSHAND, MI 40197                                                       | Learning Disabilities                                                                                                    |           |         |        |          |
|                                                                         | Physical Disabilities                                                                                                    |           |         |        |          |
|                                                                         | Significantly Medically Impaired                                                                                                    |           |         |        |          |
|                                                                         | Substance Abuse                                                                                                    |           |         |        |          |
|                                                                         | Teen Pregnancy/Teen Parenting                                                                                                    |           |         |        |          |
|                                                                         | Terminally Ill                                                                                                    |           |         |        |          |
|                                                                         | Visually Impaired                                                                                                    |           |         |        |          |
|                                                                         | Other Special Needs                                                                                                    |           |         |        |          |
|                                                                         |                                                                                                    |           |         |        |          |
|                                                                         |                                                                                                    |           |         |        |          |
| 508 Approved   Contact Help De                                          | sk   disable the pictures                                                                                                    | <u></u>   | back    | save   | next 🗗   |
| , , , , , , , , , , , , , , , , , , , ,                                 |                                                                                                    |           | Duck    | Save   | - HEXT 2 |

**Step (9)** Faith-based Stations: Fill in the total number of faith-based volunteer stations and the number of total volunteers serving with these stations.

Note: Other Volunteer Station is collected via the Station Rosters submitted to the State Office at the time of the grant application submission.

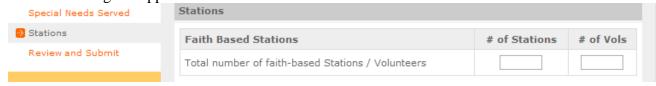

### **Step (10)** Review and Submit:

- Click on "View/Print PRS Report" to confirm your responses. (PLEASE SEE CHECKLIST ON NEXT PAGE)
- If you need to change any responses you can do so by clicking "edit" in the appropriate section(s).
- After editing, click "View/Print PRS Report" again to confirm your answers are correct.
- Click "Submit PRS Report" to complete the final step. This step submits your report to your Program Manager in the State Office.

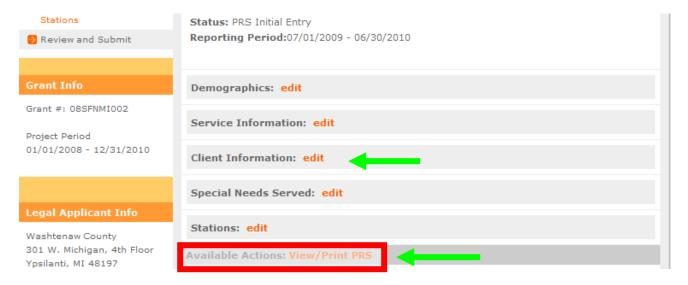

# **FGP PRS Grantee Checklist**

| •    | Have you <b>printed a copy</b> of the report and <b>verified the information</b> before submitting?                                                                                                    |  |
|------|----------------------------------------------------------------------------------------------------|--|
| •    | Do all fields contain a number? If no information is available, is a "0" entered?                                                                                                    |  |
| •    | Do the totals for all subcategories under <b>Age Group</b> equal <b>Total Number of Volunteers</b> ?                                                                                                    |  |
| •    | Do the totals for all subcategories under <b>Gender</b> equal <b>Total Number of Volunteers</b> ?                                                                                                    |  |
| •    | *Do the totals for all subcategories under <b>Ethnicity</b> equal <b>Total Number of Volunteers</b> ?                                                                                                    |  |
| •    | *Do the totals for all subcategories under <b>Racial Group</b> equal <b>Total Number of Volunteers</b> ?                                                                                                    |  |
| •    | Do the totals for all subcategories under <b>Hours Served</b> equal <b>Total Number of Volunteers</b> ?                                                                                                    |  |
| •    | Do the totals for all subcategories under <b>Volunteer Client Ratio</b> equal <b>Total Number of Volunteers</b> ?                                                                                                    |  |
| •    | Do the entries for the <b>In Home</b> column under <b>Special Needs</b> reflect the Number of <b>Children</b> and <b>NOT Volunteers</b> ?                                                                                  |  |
| •    | Do the entries for the <b>Not in Home</b> column under <b>Special Needs</b> reflect the Number of <b>Children</b> and <b>NOT Volunteers</b> ?                                                                              |  |
| is t | We understand that some grantees do not collect information related to race and ethnicity. It case, either not answering or entering incomplete information is allowed. If you do not a, please enter "0" in these fields. |  |

**Questions?** Please contact your Program Officer in the Corporation State Office.